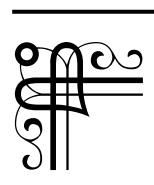

**Галина ІГНАТЕНКО,** кандидат педагогічних наук, доцент кафедри педагогіки та методики технологічної освіти; **Олександр ІГНАТЕНКО,** кандидат педагогічних наук, старший викладач кафедри теорії і методики початкової освіти (Глухівський національний педагогічний університет імені Олександра Довженка)

## Графічна підготовка як складник професійної компетентності вчителя

Зважаючи на зміст освітніх галузей стандарту початкової загальної освіти "Математика" та "Технології", фахова підготовка вчителя початкової школи має охоплювати його графічну підготовку.

Зміст предметів освітньої галузі "Технології" має чітко виражену прикладну спрямованість і реалізується переважно шляхом застосування практичних методів і форм організації занять. Технології в початковій школі є однією з ланок неперервної технологічної освіти, отже і графічної, що логічно продовжує дошкільну освіту, створює базу для успішного опанування учнів технологіями основної школи та здобуття професійної освіти.

Для досягнення основної мети освітньої галузі "Математика" поряд з іншими вміннями передбачено формування в учнів уміння користуватися знаковою і графічною інформацією; орієнтуватися на площині та в просторі; застосовувати обчислювальні навички в практичних ситуаціях і розуміти сутність процесу вимірювання величин.

Результативність процесу пізнання певною мірою визначається послідовністю змісту та міжпредметними зв'язками. З огляду на це правомірним є розгляд графічної підготовки як складника професійної компетентності вчителя початкової школи.

Нами виокремлено графічні відомості, які є основою графічної грамотності вчителя початкових класів. Важливість обумовленої проблеми викликана суперечностями, які трапляються у практикуванні графічних понять і зображень під час навчального процесу в початковій школі.

## *Інструменти для побудови графічних зображень*

*Графітні олівці* відомі ще з XVI століття. Сучасний олівець винайшов талановитий французький учений і винахідник Ніколя Жак Конте. Загалом, усі олівці можна поділити на чорні та кольорові, тобто з додаванням барвників. У наборі кольорових олівців 70 кольорів. Така кількість, звичайно, потрібна художникам.

Грифель олівця може бути м'яким, твердим і середньої твердості. Цей параметр задається під час виготовлення, коли разом з графітом у грифель додається глина. Чим більше у стрижні графіту, тим м'якшим буде грифель і навпаки. Олівець із м'яким грифелем робитиме товсті лінії, порівняно з твердим, під час однакового натиску.

Твердість завжди зазначають на корпусі олівця. М'які мають позначення М (або B – black), тверді T (або H – hard). На відміну від Європи й України, у США для позначення твердості використовується числова шкала.

Цифра біля літер позначає ступінь м'якості або твердості. Наприклад, олівець з позначкою 2M даватиме чітку лінію за середнього натиску, а з позначкою 8М – залишить таку саму лінію за незначного натиску. Олівці середньої твердості позначають літерами ТМ (HB) або F. Це так звана, "золота середина", коли поєднуються якості м'яких і твердих грифелів. Усього існує 18 ступенів твердості. Шкала зменшення м'якості виглядає так: 9M – 8M – 7M – … – 2M – M – TM – T – 2T – … – 7T – 8T – 9T. Олівці з високими значеннями м'якості досить швидко тупляться. З високими значеннями твердості – вельми крихкі і, відповідно, недовговічні. Вибір твердості олівця залежить від якості паперу для креслення та від характеру роботи. Наприклад, під час виконання графічних зображень у зошиті доцільно взяти олівець М-ТМ, якщо ж креслення виконується на спеціальному креслярському папері, то найкраще користуватися двома олівцями: одним – твердішим (2Т або 3Т), яким проводять лінії побудови і взагалі усі тонкі лінії, і другим – м'якшим (Т, ТМ), яким обводять лінії креслення.

Добре виконати креслення не вдасться, якщо олівець неправильно підготувати для роботи. Ця підготовка складається з двох операцій – застругування дерев'яної частини олівця на 30–35мм і загострювання виступаючого графіту на 10–12 мм. Мета другої операції – загострювання – полягає в тому, щоб надати графітовому стрижню певної форми. Майже 2/3 матеріалу, з якого складається простий олівець, іде у відходи під час його заточування. Це наштовхнуло американця Алонсо Таунсенда Кроса на створення у 1869 році металевого олівця. У ньому графітний стрижень розміщується в металевій трубці і може за необхідності висуватися на відповідну довжину. Цей винахід вплинув на розвиток цілої групи товарів, що нині широко використовуються. Найпростішою конструкцією є механічний олівець з грифелем 2 мм, де стрижень утримується металевими затисками (цанга) – цанговий олівець. Відкриваються цанги під час натискання кнопки на кінці олівця, що приводить до висування стрижня на довжину, регульовану користувачем олівця. Такі олівці не потрібно заточувати, вони забезпечені вбудованою (як правило, під кнопкою подачі грифеля) гумкою і мають різну фіксовану товщину лінії (0,3 мм, 0,5 мм, 0,7 мм, 0,9 мм, 1 мм).

Виробники мають власні секрети виготовлення олівців, які й визначають їх якість. Відомо, що якісним олівцем можна провести лінію майже у 60 кілометрів, або написати 50 тисяч слів. Під час роботи олівець тримають трьома пальцями: великим, середнім і вказівним з деяким нахилом у бік руху олівця.

Для проведення прямих ліній використовують *лінійки, косинці*. Лінійка з поділками з'явилася близько 200 років тому. Її винайдення має давню історію. Під час розкопки Помпеї археологи знайшли ретельно обстругані і відшліфовані дощечки. Німецькі монахи в епоху середньовіччя для розмітки ліній на сторінках пергаментних книг користувалися тонкими свинцевими пластинами. У 1789 році французьким академікам було доручено розробити й запровадити нову систему мір, у тому числі міру довжини. За одиницю довжини було взято метр. Це одна сорокамільйонна частина географічного мериліана, який проходить через Париж. Тоді ж було виготовлено еталон довжини. Ним стала лінійка з титану завширшки 25 мм і завдовжки 1 метр. До України лінійка потрапила в 1812 році, а виробляти її почали після 1899 року у процесі впровадження метричної системи мір.

Під час проведення ліній за допомогою лінійки (косинця) мізинець, торкаючись косинця, ковзає по ній, у той час як ліва рука натиском на лінійку утримує її від зсуву. Олівець трохи нахиляють у бік руху руки. Лінійку зручніше за все розташовувати горизонтально, оскільки за цього способу добре видно всі рисочки і цифри на ній. Під час вертикального розташування тінь від неї може закривати точки розмітки, а рисочки і цифри на шкалі погано видно. Горизонтальні лінії треба проводити зліва направо. Вертикальні лінії проводять звичайно знизу вгору. Повторно у зворотному напрямі, тобто зверху вниз, можна проводити вертикальні лінії під час їх обведення. Взаємно перпендикулярні лінії у різних спрямуваннях зручно проводити за допомогою лінійки та косинця, перекладаючи косинець після проведення першої лінії або переміщуючи вздовж лінійки. Основою виконання більшості побудов є проведення прямої через дві точки. Точки, через які має бути проведена пряма, відмічають ледь помітними штрихами. Для проведення прямої ребро лінійки або косинця підводять до обох штрихів так, щоб між кожним із них і ребром залишалась незначна і притому однакова відстань. Упевнившись у правильності положення лінійки й олівця, можна проводити через обидві точки пряму.

Типовими помилками учнів початкових класів під час роботи з лінійкою або косинцем є те, що школярі досить часто вимірюють не від нульового розподілу, а від одиниці або від лівого кінця інструмента; також під час роботи притискають лінійку не посередині, а скраю, тому вона зсувається.

У початкових класах передбачено формування у школярів умінь працювати із шаблонами. *ІІІаблоном* називають пластинку з певним профілем i розмірами, за якою розмічають або перевіряють точність виготовлення виробів. Процес розмічання за шаблоном полягає у накладанні його на поверхню матеріалу (паперу, картону, тканини тощо) i проведенні олівцем лінії уздовж контуру шаблону. Тобто шаблон обводять по зовнішньому контуру. Для розмітки дрібних деталей використовують трафарети. *Трафарети* обводять по внутрішньому контуру. За цим способом розмічання, як правило, відпадає потреба у додаткових графічних побудовах. У шкільній практиці шаблони та трафарети використовують для виготовлення всіма учнями однакових фігур чи предметів. Якщо потрібно одразу отримати кілька однакових деталей, то папір складають гармошкою на ширину, яка трохи більша за ширину шаблону, і на верхній частині один раз його обводять. Учні засвоюють правила роботи з шаблоном та трафаретом:

– обводь шаблон чи трафарет на зворотній стороні матеріалу, щоб на виробі не залишалося слідів від розмітки;

– шаблон, трафарет прикладай з краю для економного використання матеріалу;

– міцно притримуй шаблон (трафарет) пальцями лівої руки, щоб він не зсунувся.

Для креслення кіл або дуг застосовують *креслярський циркуль*, основними частинами якого є довга ніжка 1 і коротка ніжка 2 із затискачем 3. Для виконання креслення олівцем у затискач 3 вставляють і закріплюють гайкою 4 олівцеву вставку (ніжку) 5 (рис.1). Для креслення кіл або дуг треба вставити графітний стрижень і голку так, щоб їх кінці були на одному рівні.

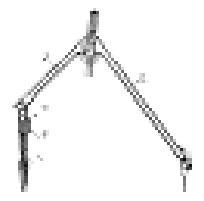

*Рис. 1.* Будова циркуля

У графічних роботах важливе місце займає операція *вимірювання*. Способи вимірювання – контактний i перенесенням. Під час контактного вимірювання лінійку прикладають до вимірюваної лінії так, щоб нульова поділка збігалася з початком вимірюваної лінії; за поділками на лінійці визначають розмір.

Для перенесення розмірів з мірної лінійки на креслення і навпаки користуються *розмічальним циркулем*, дві ніжки якого закінчуються голками (рис.2).

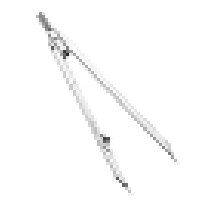

*Рис. 2.* Розмічальний циркуль

Перед тим, як розпочати роботу розмічальним циркулем, треба встановити голки так, щоб їх кінці були на одному рівні. Під час вимірювання одну ніжку циркуля ставлять на початок відрізка, а другу – на кінець. Числове значення розміру визначають масштабною лінійкою. Працюючи з циркулями, не слід забувати, що не можна сильно натискати на ніжку інструмента, бо на папері утворяться дірочки. Для високоякісного виконання креслень і швидкості роботи велике значення має справність креслярських інструментів і приладдя. Креслярські приладдя й інструменти – точні прилади. Тому їх слід оберігати від ударів.

Правила виконання всіх графічних зображень визначено Єдиною системою конструкторської документації. *Єдина система конструкторської документації* (ЄСКД) – комплекс державних стандартів, що встановлюють взаємопов'язані правила, вимоги і норми з розробки, оформлення і обігу конструкторської документації, що розробляється і застосовується на всіх стадіях життєвого циклу виробу (при проектуванні, розробленні, виготовленні, контролі, прийманні, експлуатації, ремонті, утилізації).

Звернемося до основних понять та правил графічних побудов.

Насамперед – поняття "*конструкторська документація". Конструкторська документація* (КД) – це графічні і текстові документи, які в сукупності або окремо, визначають склад і будову виробу та містять необхідні дані для його розроблення, виготовлення, контролю, експлуатації, ремонту й утилізації: ескізи, технічні рисунки, креслення, технологічні картки тощо.

*Креслення* – це графічне зображення предмета або його складників, виконане за допомогою креслярських інструментів з показом розмірів виробу, масштабу та інших даних, необхідних для його виготовлення i контролю.

*Ескізом* називається графічне зображення предмета або його частин, виконане без застосування креслярських інструментів і без точного дотримання масштабу, але обов'язково із збереженням пропорційності між окремими частинами предмета. Ескізи є основою для виконання за ними креслень. Іноді деталь можна виготовити безпосередньо за ескізом.

*Технічний рисунок* – це виконане від руки аксонометричне зображення предмета з додержанням його пропорцій у розмірах на око, з нанесенням світлотіней. Технічними рисунками користуються тоді, коли потрібно швидко і зрозуміло показати на папері форму предмета. Під час виконання технічних рисунків додержують тих самих правил, що й під час побудови аксонометричних проекцій: під тими самими кутами розміщують осі, розміри відкладають уздовж осей або паралельно до них. Вибір виду аксонометричної проекції, на основі якої виконуватиметься технічний рисунок, залежить від форми зображуваного предмета. При цьому передусім ураховують простоту побудов на рисунку і можливість якнайповніше передати форму предмета. Технічні рисунки, як правило, покривають штриховкою для надання їм об'ємності (рис. 3).

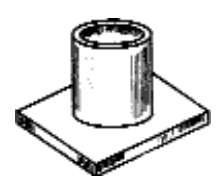

*Рис. 3.* Технічний рисунок

Для нанесення штриховки слід зважати, що промені світла падають на деталь зліва і зверху по відношенню до спостерігача. Тому освітлені поверхні штрихують тоншими лініями, або тієї самої товщини, але проводять їх рідше, а тіньові – товстішими, або густішими. Напрям ліній штриховки залежить від форми предмета. Так, на бічну поверхню конуса наносять лінії, що проходять через вершину конуса (рис. 4).

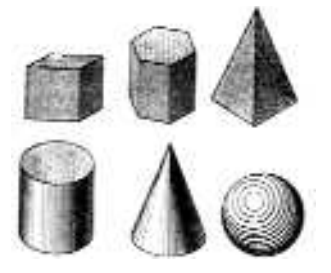

*Рис. 4.* Технічні рисунки геометричних тіл

*Складальне креслення*. Щоб скласти виріб з окремих деталей або уявити його будову, потрібне інше креслення – його називають складальним. На складальному кресленні виріб зображують у складеному вигляді з усіма деталями, що до нього входять. Відомості про кожну деталь (її назва, кількість у виробі, матеріал деталі) заносять у спеціальну таблицю, яку називають специфікацією. Щоб скласти специфікацію, кожній деталі призначають порядковий номер. Ці номери називають позиціями. Номери позицій спочатку проставляють у специфікації, а потім наносять на горизонтальні полички, від яких проводять лінії виноски, що закінчуються точками на зображеннях деталей. Щоб легше було знаходити номери позицій на складальному кресленні, полички групують у рядок чи стовпчик на одній лінії і розміщують паралельно або перпендикулярно до основного напису.

Графічні зображення предметів можуть бути виконані в натуральну величину, зменшені або збільшені. Відношення всіх лінійних розмірів зображення предмета на кресленні до їх натуральної величини називається *масштабом*:

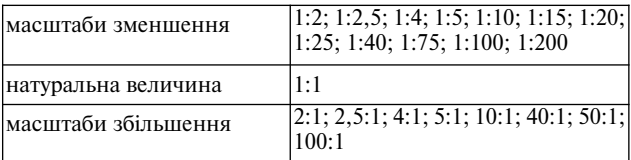

Основними елементами будь-якого графічного зображення є *лінії*. Залежно від їх призначення вони мають відповідні тип і товщину.

*Суцільна товста основна лінія* приймається за вихідну. Її товщина (S) має вибиратися у межах від 0,5 до 1,4 мм залежно від величини і складності зображення, формату аркуша та призначення креслення. Товщина ж ліній іншого типу в межах одного креслення повинна бути однаковою і залежатиме від обраної товщини суцільної товстої основної лінії.

У таблиці наведено призначення ліній різного типу, які використовують для графічних побудов у початковій школі.

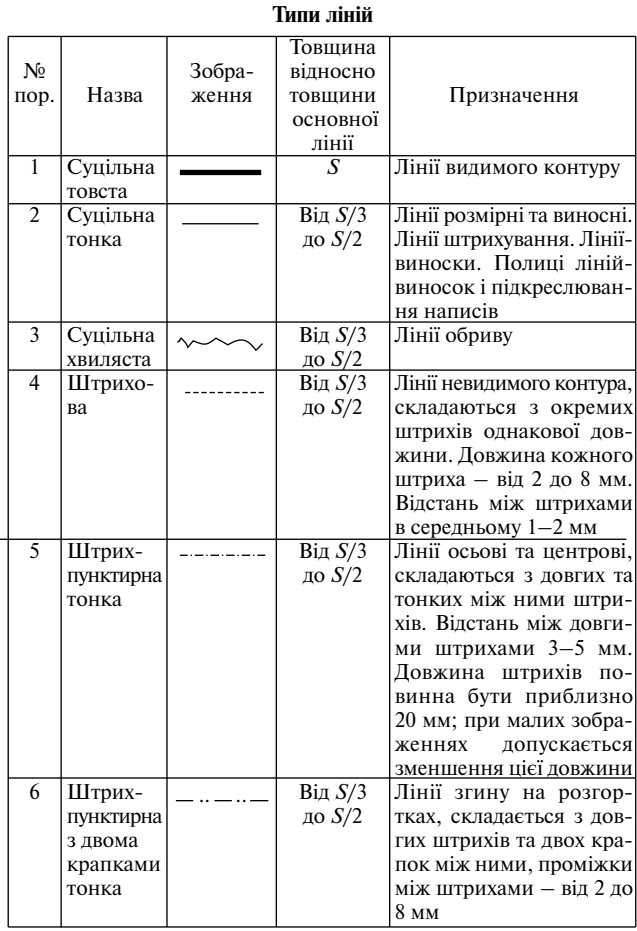

Лінії, що ділять зображення на дві симетричні половини, називають *осьовими*. На кресленнях вони зображуються штрих-пунктирними тонкими лініями. Осьові лінії повинні виходити за контури проекцій приблизно на 3–5 мм. Штрих-пунктирні лінії на контурах зображення повинні починатися і закінчуватися штрихами. Осьові лінії для кола є центровими, центр кола в усіх випадках має визначатися перетином штрихів.

Будь-який предмет має форму певного геометричного тіла або сполучення кількох геометричних тіл (рис. 4).

Наприклад, форму прямокутного паралелепіпеда мають книги. Призматичної або циліндричної форми надано олівцям. Предмет можна уявно розчленувати на найпростіші геометричні тіла. Наприклад, ракета може складатися із циліндрів та конусів. Автомобіль – із призм, циліндрів тощо.

У початкових класах учні будують *розгортки простих геометричних тіл*. Розгортка – це площинне зображення об'ємних тіл. Розгорткою тіла називають плоску фігуру, яка утворюється внаслідок суміщення всієї його поверхні з площиною.

*Розгортка поверхні призми* складається з розгортки бічної поверхні – це прямокутники, кількість яких залежить від форми основи призми, та двох основ. Кожний прямокутник має розміри сторін: висота призми та відповідна сторона основи (рис. 5–6).

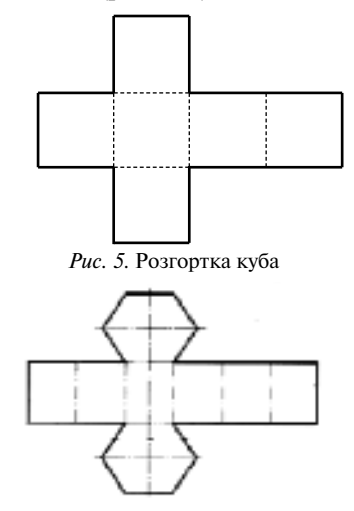

*Рис. 6.* Розгортка шестикутної призми

Розгортка циліндра складається з бічної поверхні, яка є прямокутником, одна сторона якого дорівнює висоті циліндра, а інша – довжині кола основи циліндра ( *d*) та двох основ циліндра – кіл діаметром *d* (рис. 7).

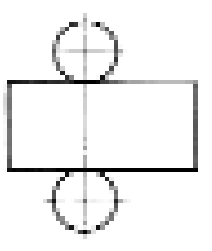

*Рис. 7.* Розгортка циліндра

Розгортка конуса складається з бічної поверхні, що є сектором кола, та основи конуса (рис. 8).

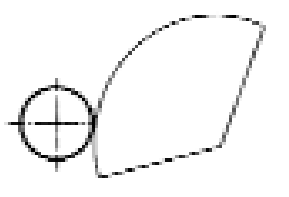

*Рис. 8.* Розгортка конуса

Для того, щоб за кресленням можна було зробити висновок щодо величини предмета, на ньому наносять *розміри*. Для цього проводять *розмірні і виносні лінії*. Розмірна лінія показує, до якого елемента деталі належить розмірне число. Виносна лінія зв'язує розмірну лінію із зображенням деталі. Виносні лінії виходять за кінці стрілок на 3–5 мм. Розмірну лінію проводять паралельно до того відрізка, розмір якого позначають на відстані 7–10 мм від нього. Стрілки, що обмежують розмірні лінії, впираються вістрям у виносні лінії; величина стрілок повинна бути однаковою для всіх розмірів на кресленні. Розміри на кресленнях проставляють у міліметрах, не зазначаючи одиниці вимірювання. Лише для учнів першого та другого класів їх дають у сантиметрах з позначенням біля цифр одиниці вимірювання (см). Розмірне число наносять над розмірною лінією якомога ближче до її середини. Розмірні числа на вертикальних лініях проставляють зліва від них. Це правило встановлено для того, щоб не помилитись під час читання таких розмірів, як: 98, 9, 6, 86 і ін. Кожен розмір на кресленні наносять тільки один раз. Розміри, що характеризують найбільші виміри предмета – довжину, висоту, ширину (товщину) і найбільший діаметр, називають *габаритними*, обов'язково зазначаються на кресленнях. Товщину деталі зазначають написом "S 4". Величину кутів виражають у градусах. Розмірні числа, які показують кількість градусів, мають з правого боку вгорі позначення, наприклад 120°.

Під час виготовлення об'ємних виробів на основі розгорток необхідно передбачати припуски на їх склеювання. Місця нанесення клею для склеювання на зображеннях розгорток з лицьової сторони позначають штриховкою, виконаною похилими тонкими суцільними лініями. А ті самі місця на зворотній стороні позначають штриховими похилими лініями (рис. 9).

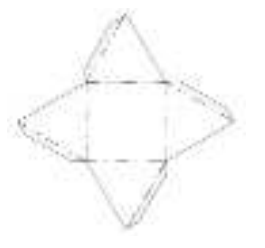

*Рис. 9.* Розгортка піраміди із припусками на склеювання

Розглянутий зміст визначає основу графічної грамотності вчителя початкової школи. При цьому зазначимо, що сучасний учитель широко використовує як засіб навчання комп'ютер.

Комп'ютер значно спростив процес створення креслень. У наш час система автоматизованого проектування (САПР) активно використовується в усіх галузях науки і техніки. Використання комп'ютерних програм для проектування та створення креслень полегшує цей процес.

Для того, щоб зробити креслення на комп'ютері, потрібно визначитися, у якій програмі його робити, і встановити цю програму на комп'ютер. Принципи комп'ютерного моделювання і креслення схожі в усіх програмних засобах, але потрібен деякий час для освоєння елементів інтерфейсу в кожній конкретній програмі.

Ключовими програмами в цій галузі є CATIA v5, Pro-Engineer і Unigraphics. Вони призначені для професійного створення тривимірних моделей і креслень, для роботи з ними потрібний потужний комп'ютер. Більш простими і менш вимогливими до ресурсів комп'ютера є такі програми: AutoCAD, TurboCAD, Solidworks і Компас. Під час графічної підготовки майбутніх учителів початкової школи з інформатики найчастіше використовується програма AutoCAD.

AutoCAD – двох- і тривимірну систему автоматизованого проектування і креслення, розроблено компанією Autodesk. Ця програма має дуже широкий спектр використання, як для архітектури та дизайну, так і для проектування всього, що необхідно накреслити.

Технічні можливості сучасного комп'ютера та програмного забезпечення відкривають нові шляхи підготовки конструкторської документації та навчання графічної грамотності. Комп'ютер стає надійним інструментальним засобом у процесі виконання різноманітних зображень (креслень, ескізів, рисунків, схем тощо), автоматизуючи і d полегшуючи графічну діяльність людини.

## Шановні дописувачі!

*Готуючи статті до друку, просимо зважати на такі вимоги.*

**•** *Стаття має містити узагальнення Вашого власного досвіду або розкривати сутність розробленої авторської методичної системи.*

**•** *Розробки уроків або їх фрагменти можуть бути ілюстрацією використання досвіду чи авторських методичних знахідок учителя (для 1–2 класів – за новою програмою).*

**•** *Статтям, які містять перевірні завдання (тестові, контрольні тощо), обов'яз**ково має передувати вступна частина, у якій розкривається сутність завдань, їх призначення, способи і місце використання та критерії оцінювання.*

**•** *У статтях обов'язково мають бути посилання на джерела, які автор викорис**тав під час підготовки матеріалу. За точність посилань, правильність цитат, прізвищ і т.д. відповідає автор.*

**•** *Обсяг статті має бути не більше 10 сторінок комп'ютерного набору через 1,5 інтервали, 14 кеглем.*

*Не забувайте повідомляти місце роботи, посаду, контактний телефон, адресу.*